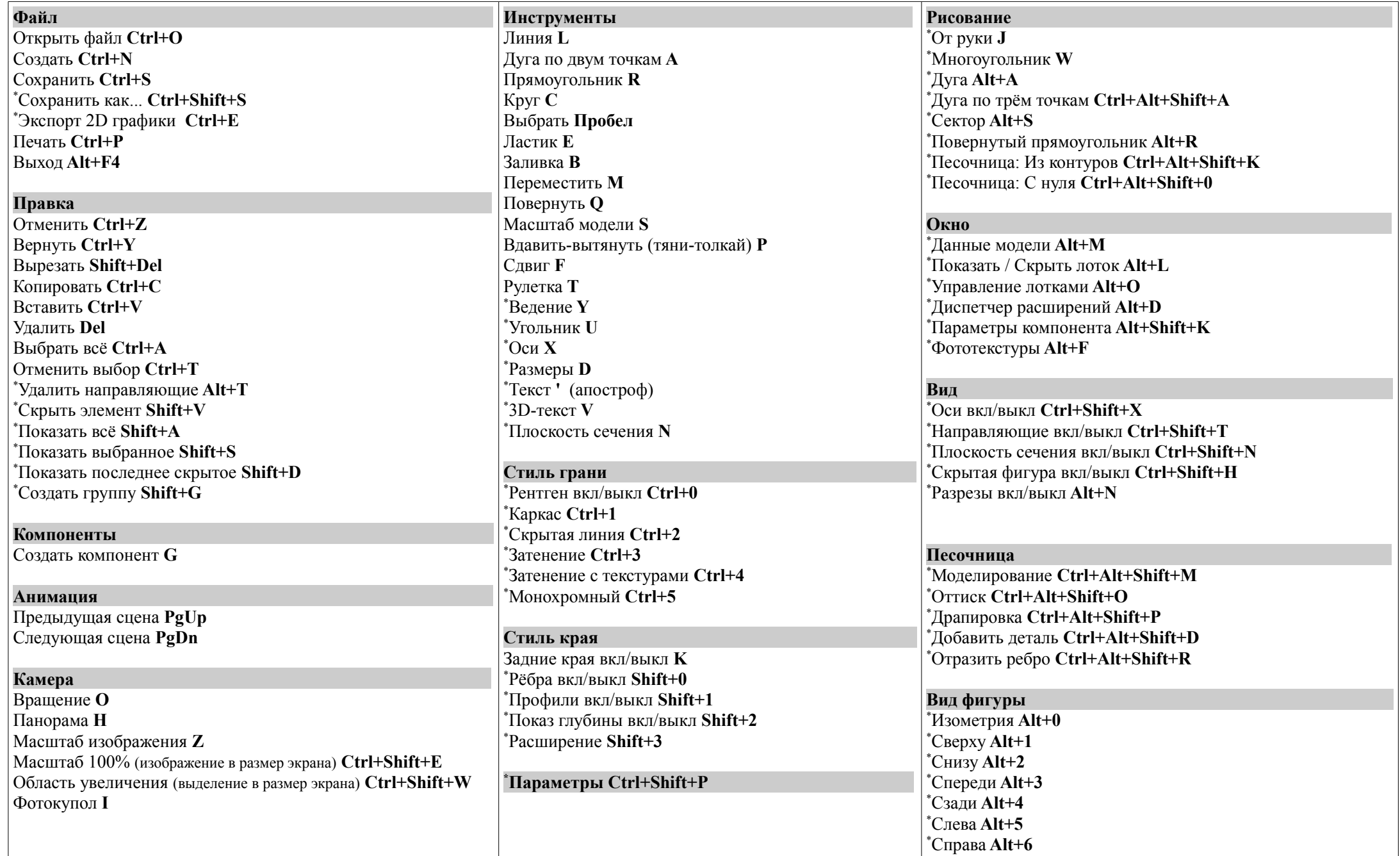

\* Внимание! Звездочкой помечены назначенные клавиши. Для их активации загрузите в SketchUp файл настроек hotkeys-sketchup.dat, который можно скачать с http://горячиеклавиши.pф/grafika/sketchup